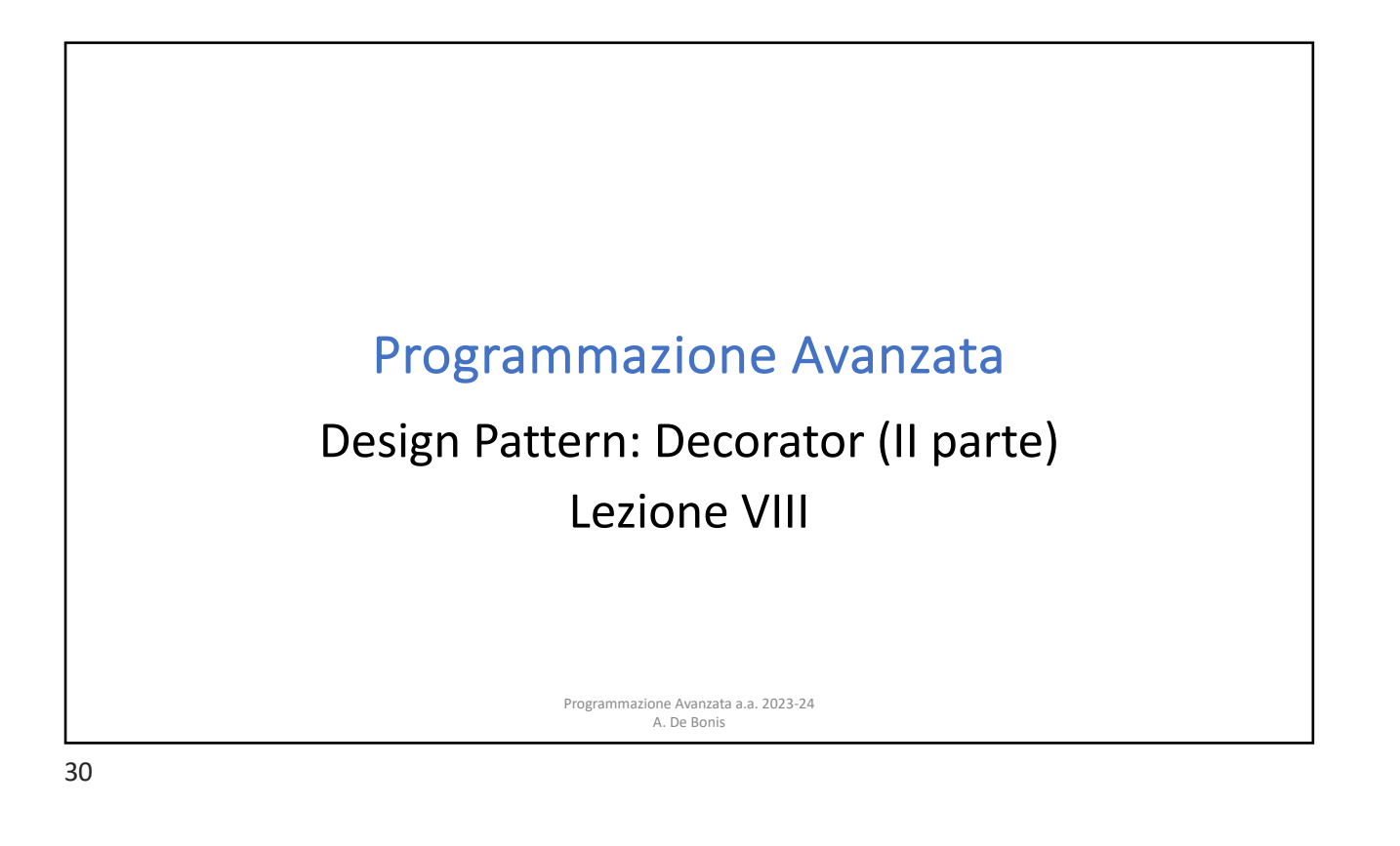

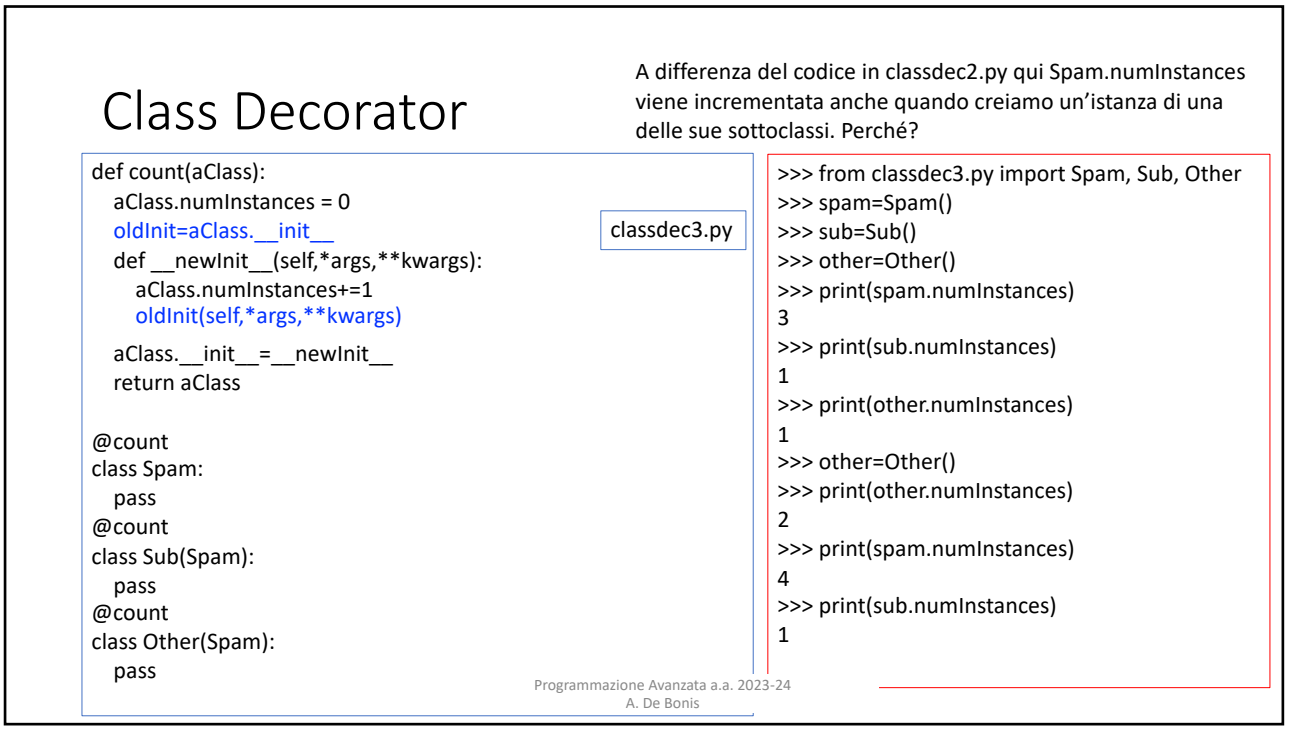

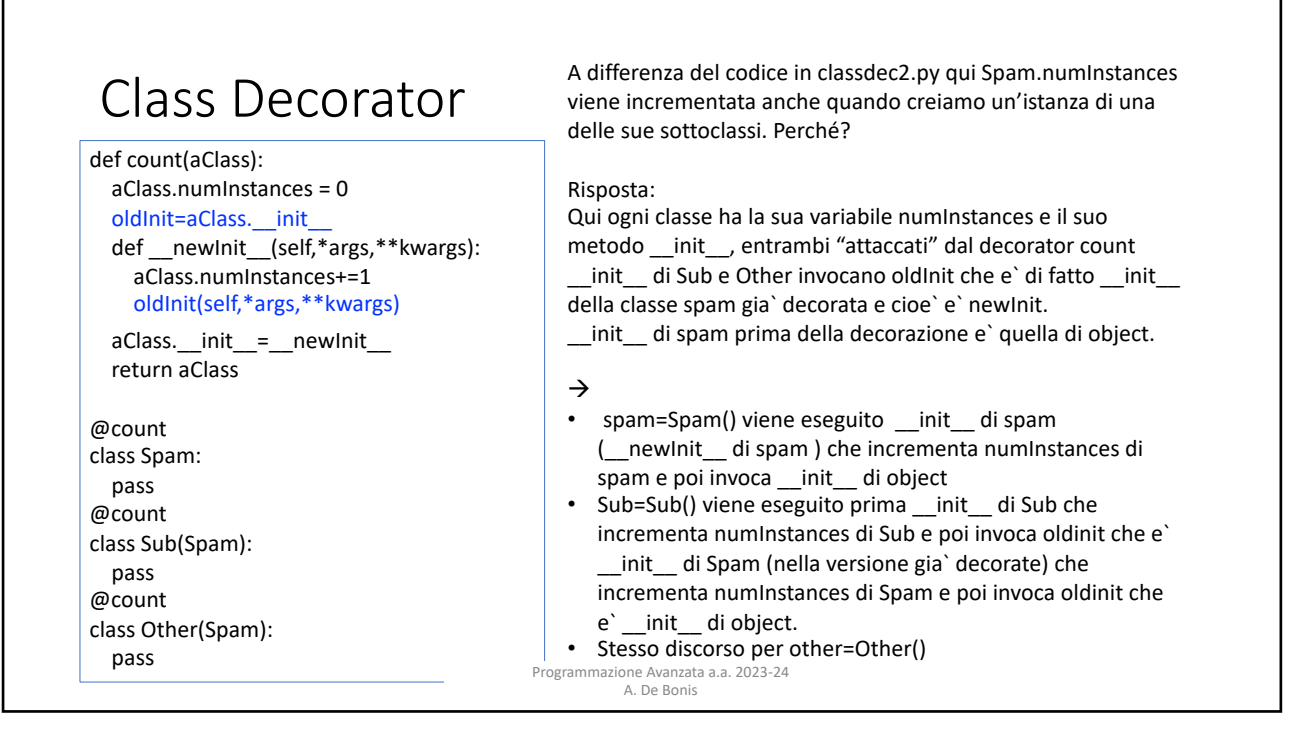

## Alcune considerazioni sul codice nelle due slide precedenti

- Nei due ultimi esempi, count pone oldInit=aClass. init e poi definisce la funzione \_\_newInit\_\_ in modo che invochi oldInit e non aClass.\_\_init\_\_ .
- Se newInit avesse invocato aClass. init allora, nel momento in cui avessimo creato un'istanza di una delle classi decorate con count, il metodo \_\_init\_\_ della classe (rimpiazzato nel frattempo da \_\_newInit\_\_) avrebbe lanciato l'eccezione RecursionError.
	- Questa eccezione indica che è stato ecceduto il limite al numero massimo di chiamate ricorsive possibili.
	- Questo limite evita un overflow dello stack e un conseguente crash di Python
- L'eccezione sarebbe stata causata da una ricorsione infinita innescata dall'invocazione di aClass. init all'interno di newInit .
	- \_\_newInit\_\_ avrebbe invocato ricorsivamente se stesso. • A causa del late binding, il valore di aClass. init \_nella chiusura di \_newInit\_ è stabilito quando \_\_newInit\_\_ è eseguita. Siccome quando si esegue \_\_newInit\_\_ si ha che aClass. init è stato sostituito dal metodo newInit allora

A. De Bonis

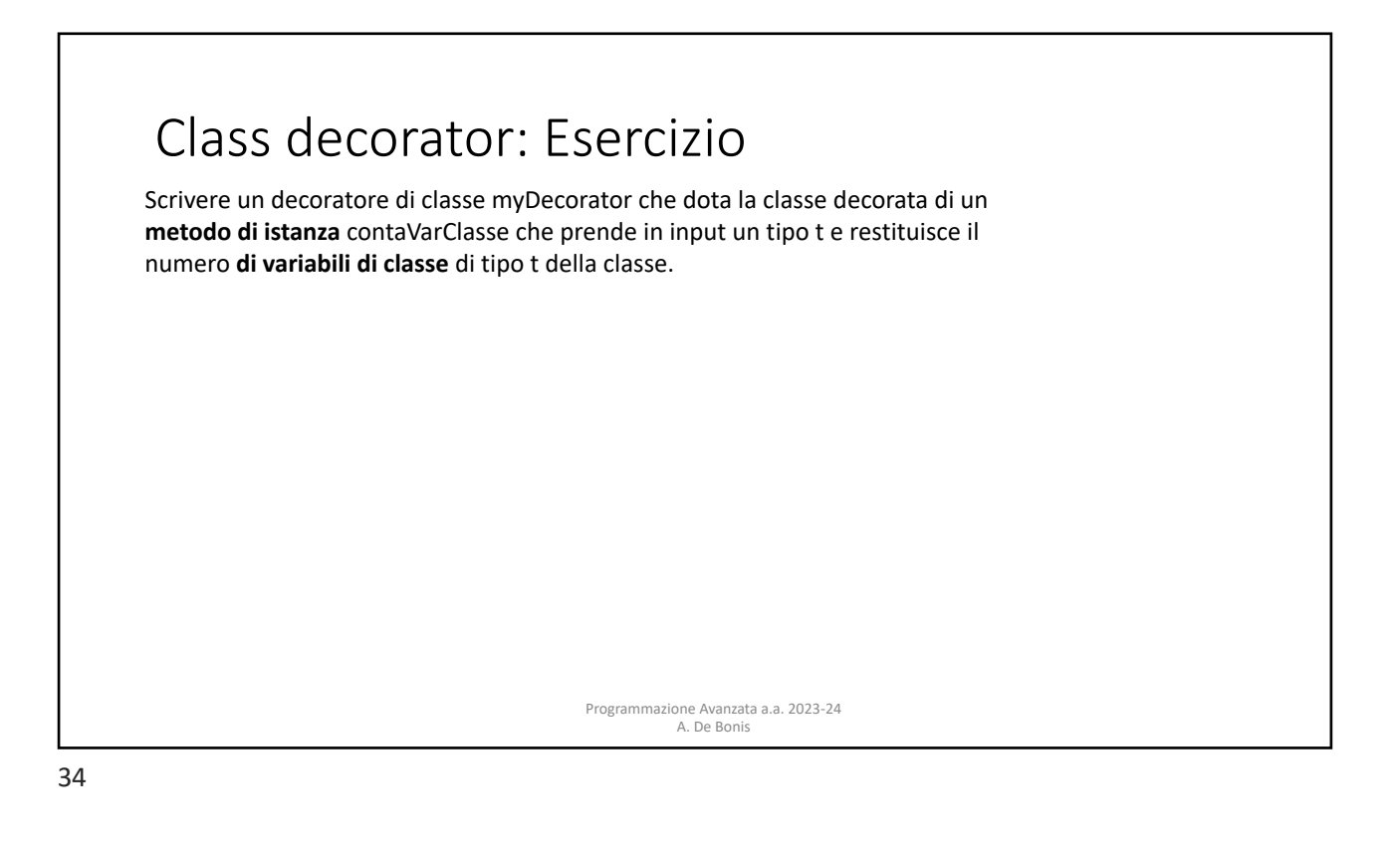

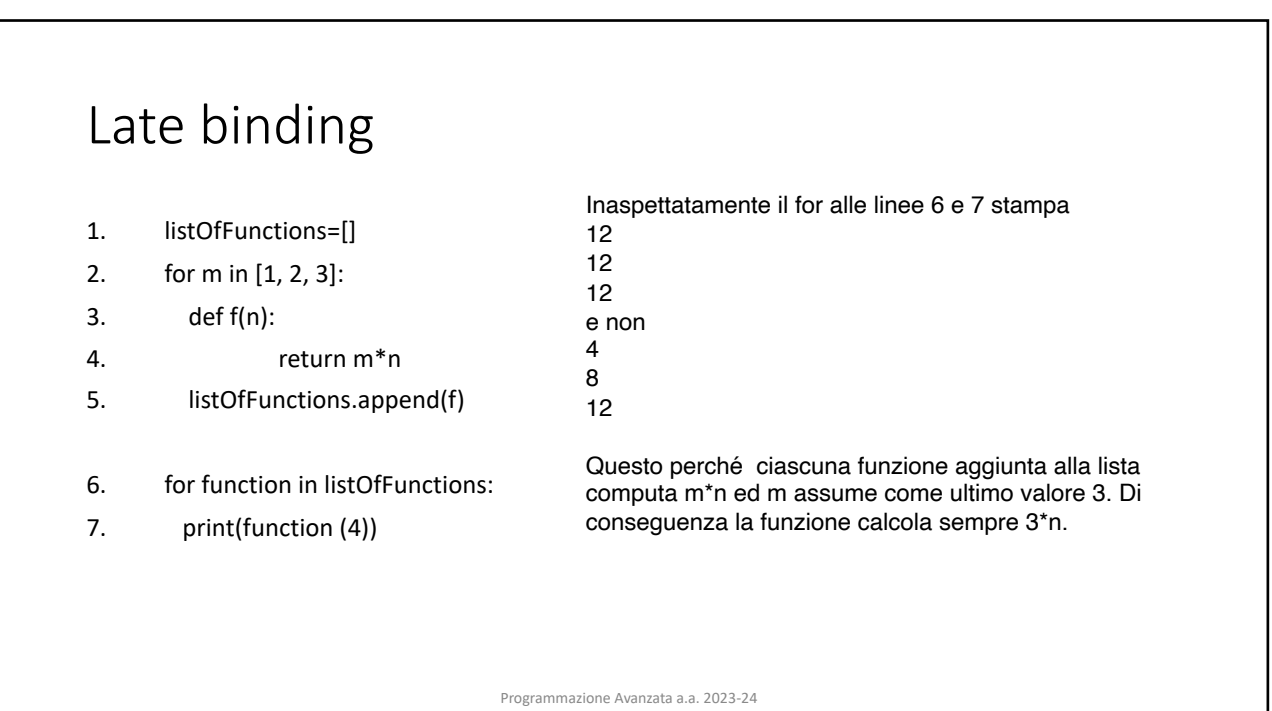

A. De Bonis

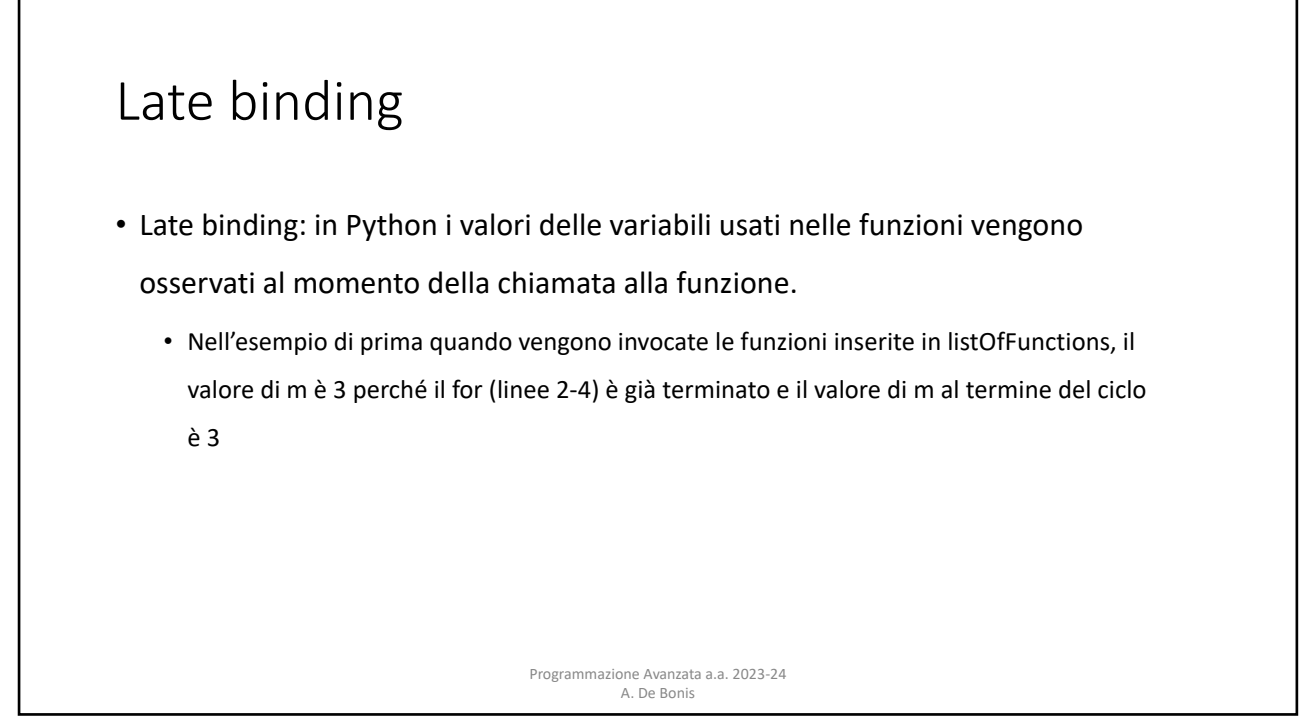

## Chiusura

- Nella programmazione funzionale il termine chiusura indica la capacità di una funzione di ricordare valori presenti negli scope in cui essa è racchiusa a prescindere dal fatto che lo scope sia presente o meno in memoria quando la funzione è invocata.
- Scope delle funioni innestate (annidate):
	- Una funzione innestata è definita all'interno di un altra funzione.
	- Una funzione innestata puo` accedere allo scope della funzione che la racchiude, detto non-local scope.
		- Per default queste variabili sono di sola lettura e per modificarle occorle dichiararle non-local con la keyword nonlocal.
	- viene rimossa dal namespace. Programmazione Avanzata a.a. 2023-24 • Una funzione **inner** definita all'interno di una funzione **outer** "ricorda" un valore dello scope di **outer** anche quando la variabile scompare dallo scope o la funzione **outer**

A. De Bonis

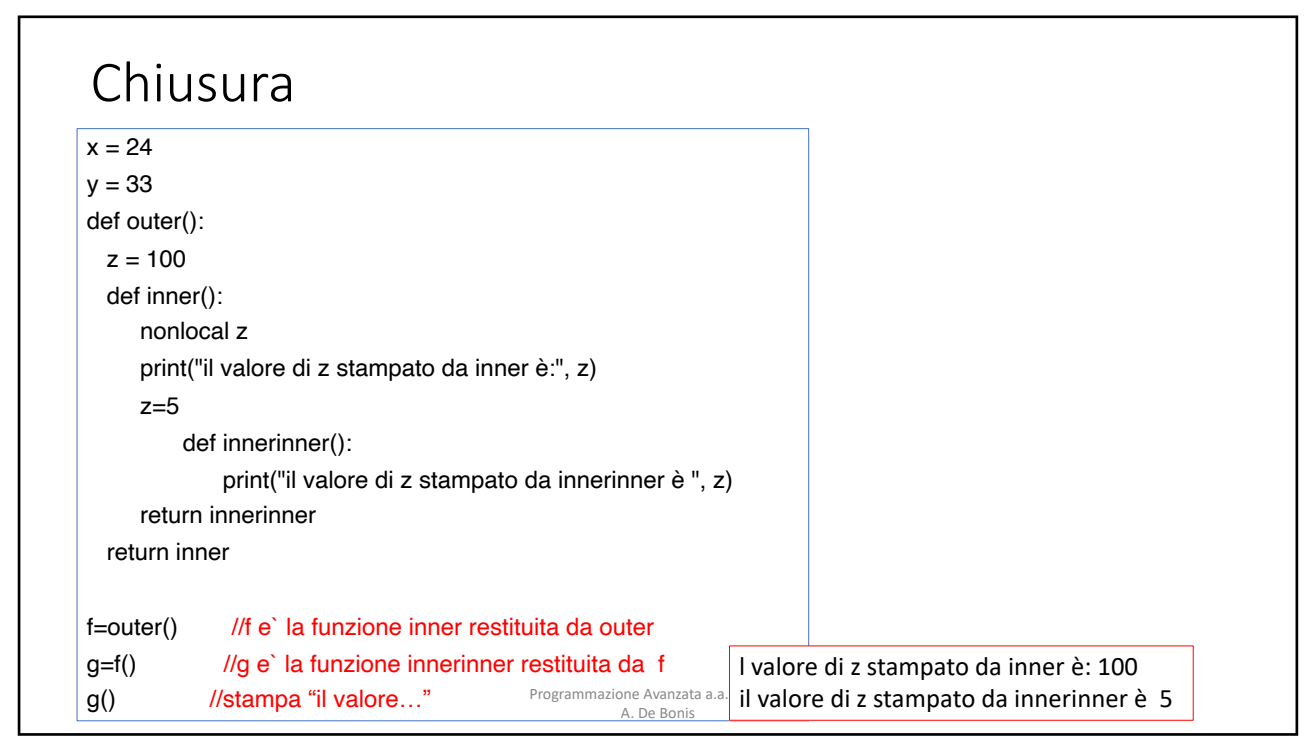

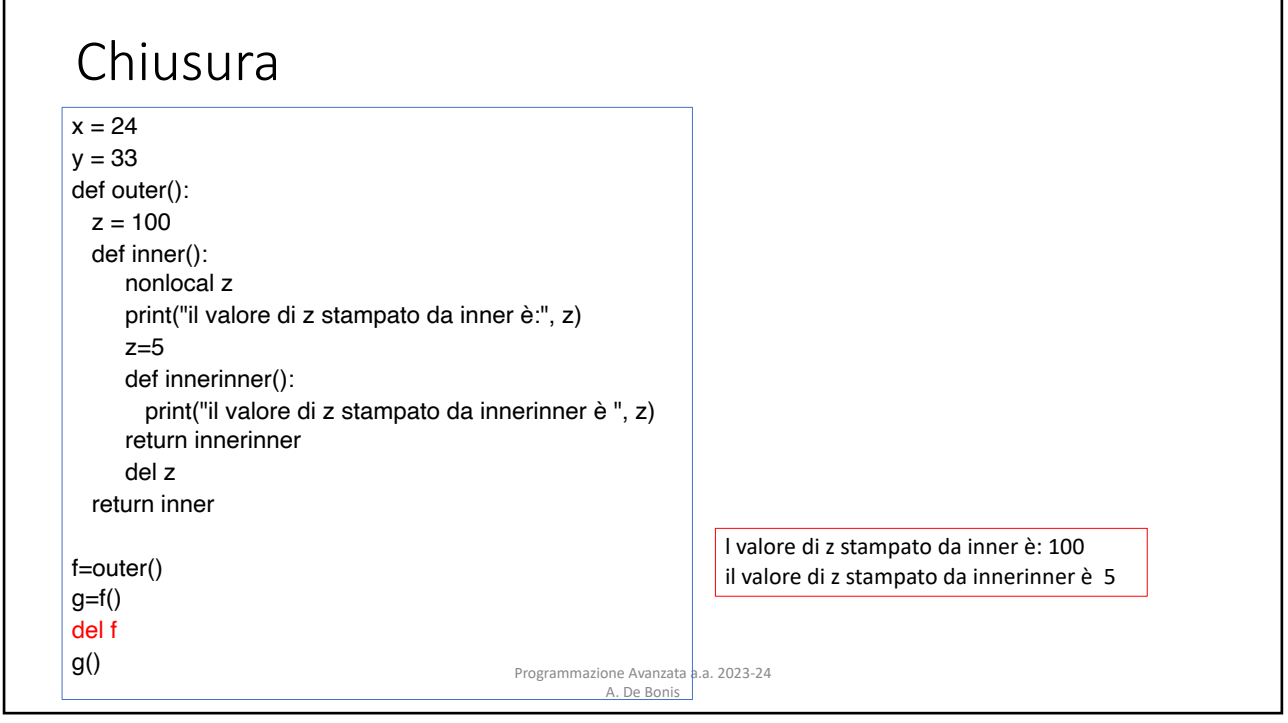

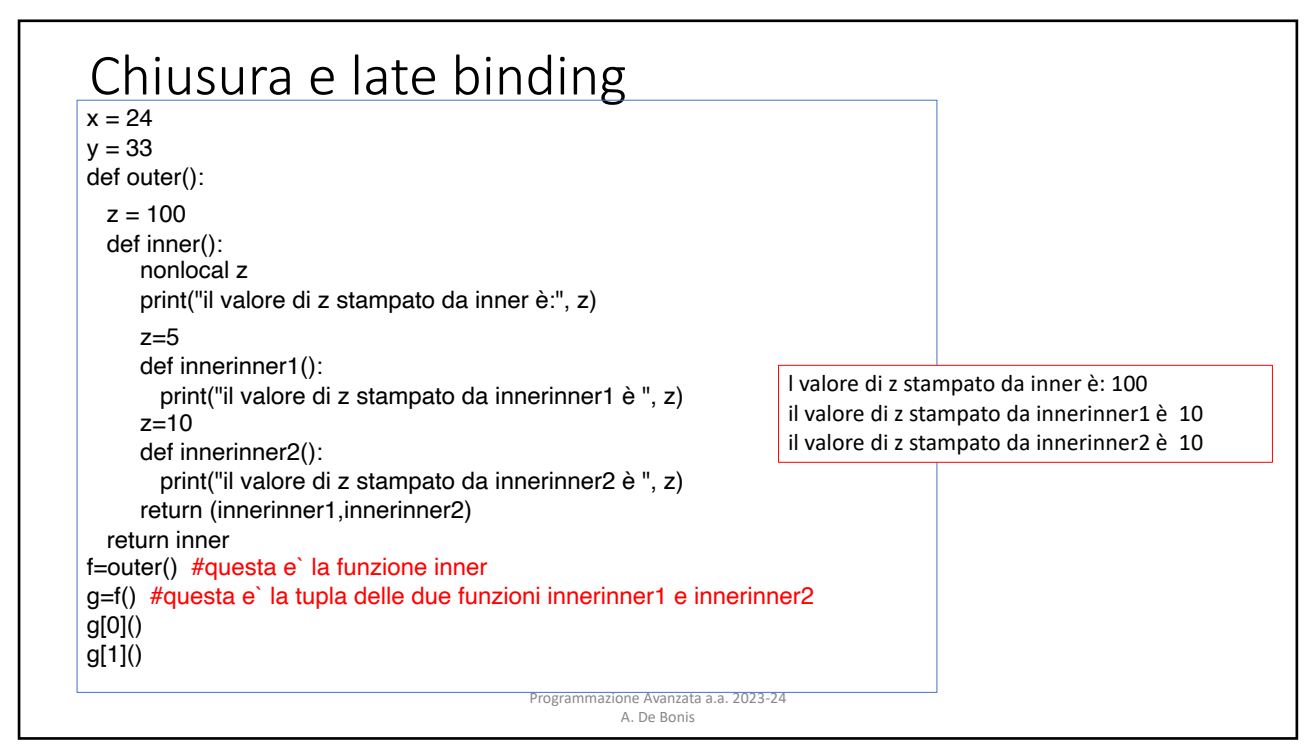

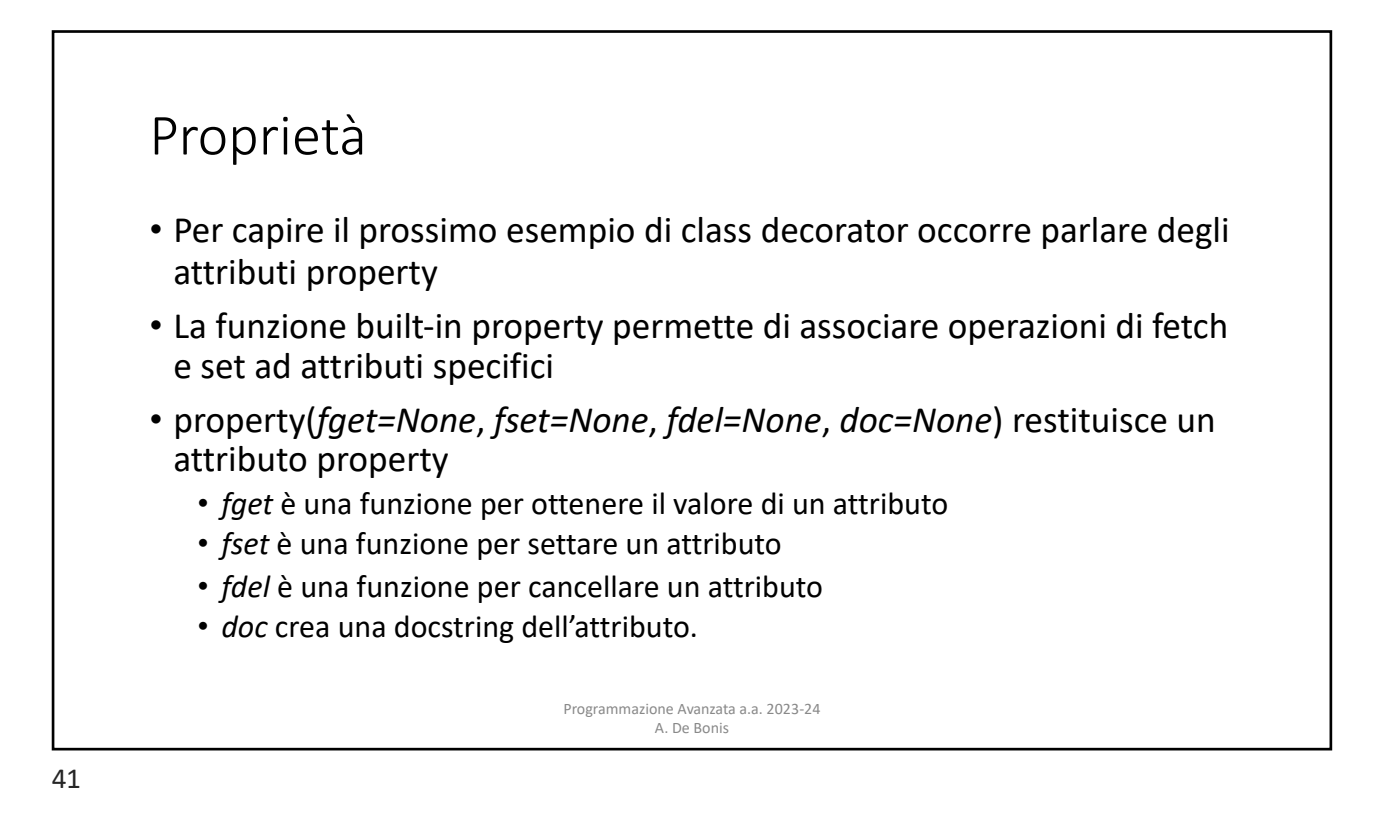

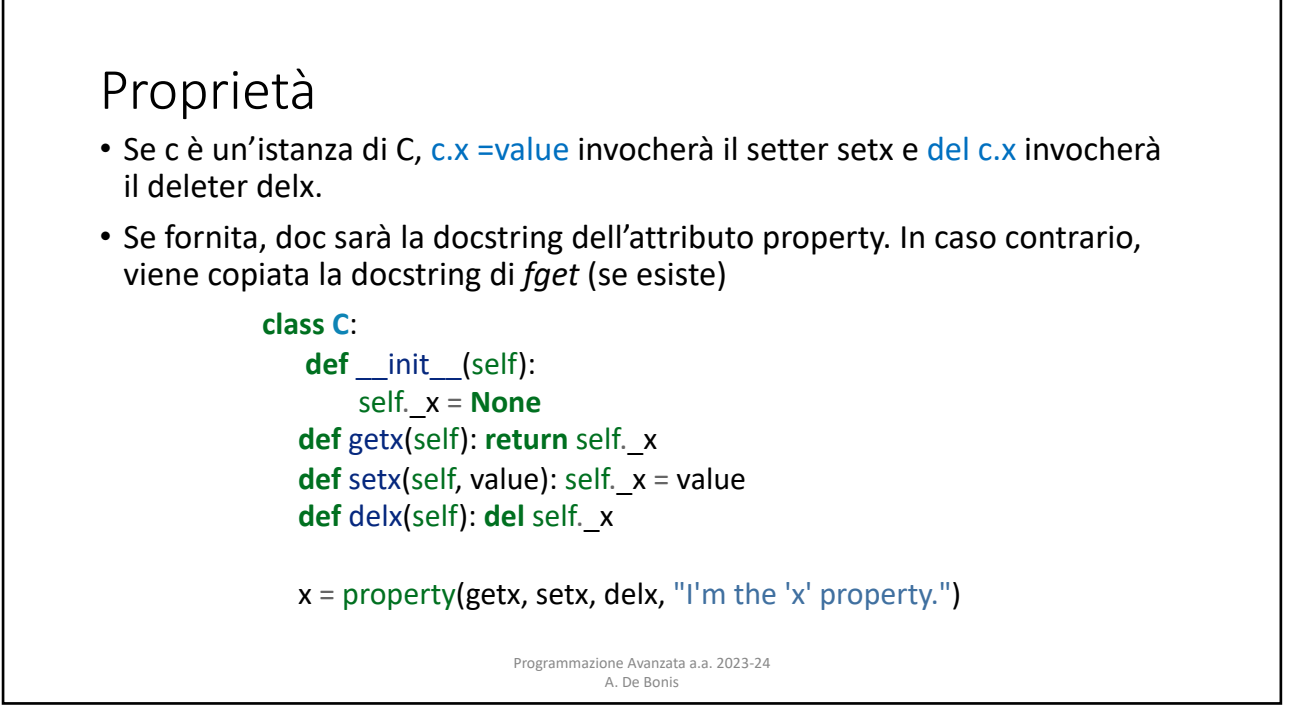

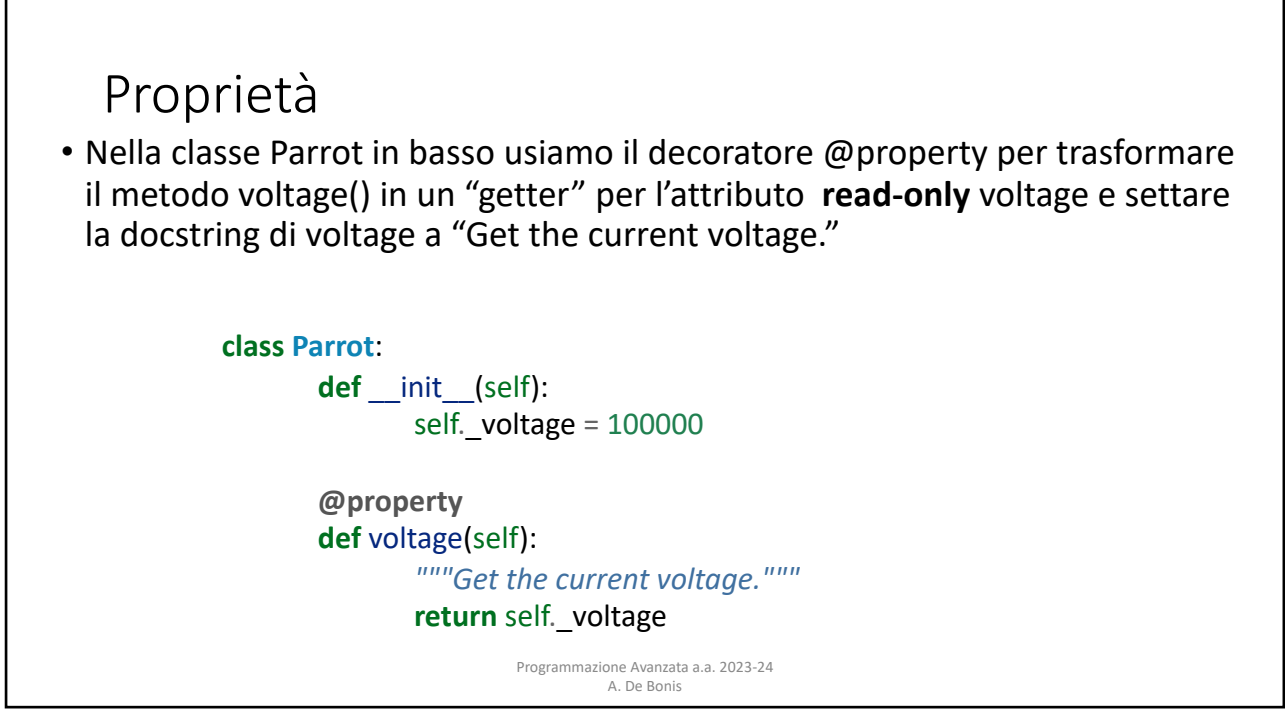

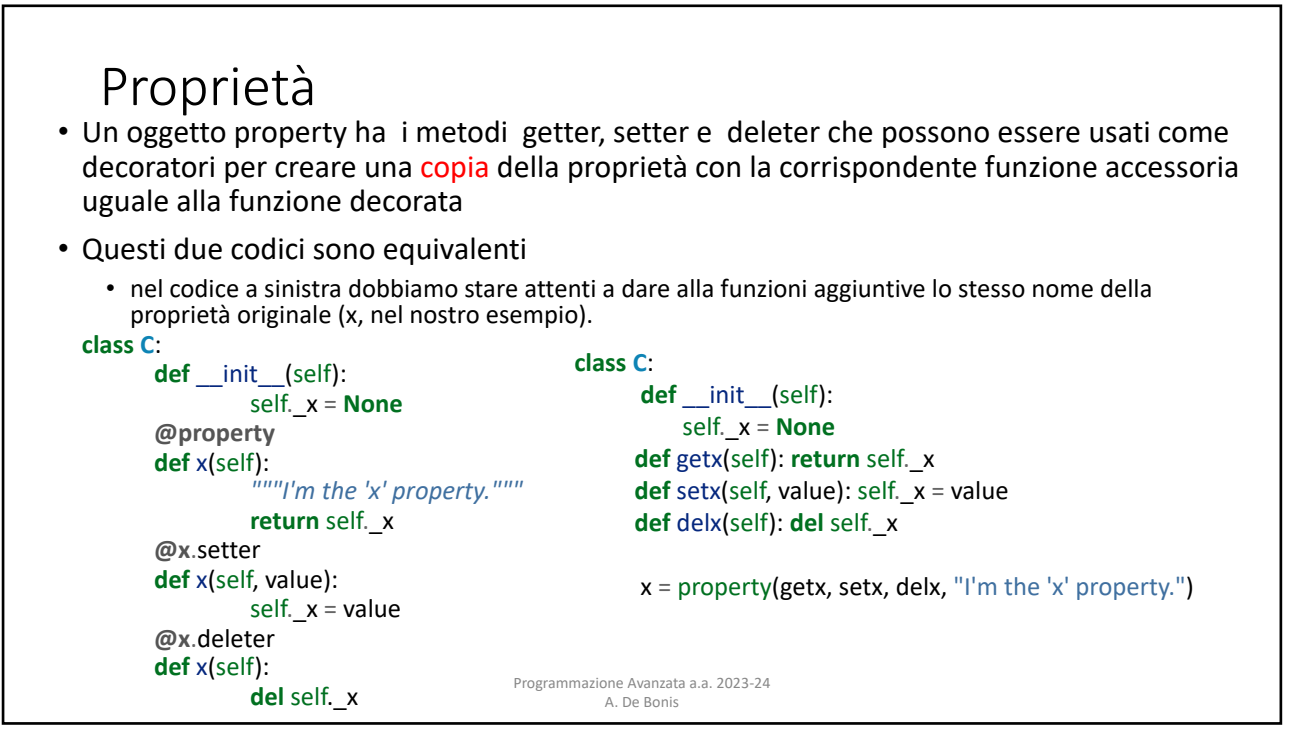

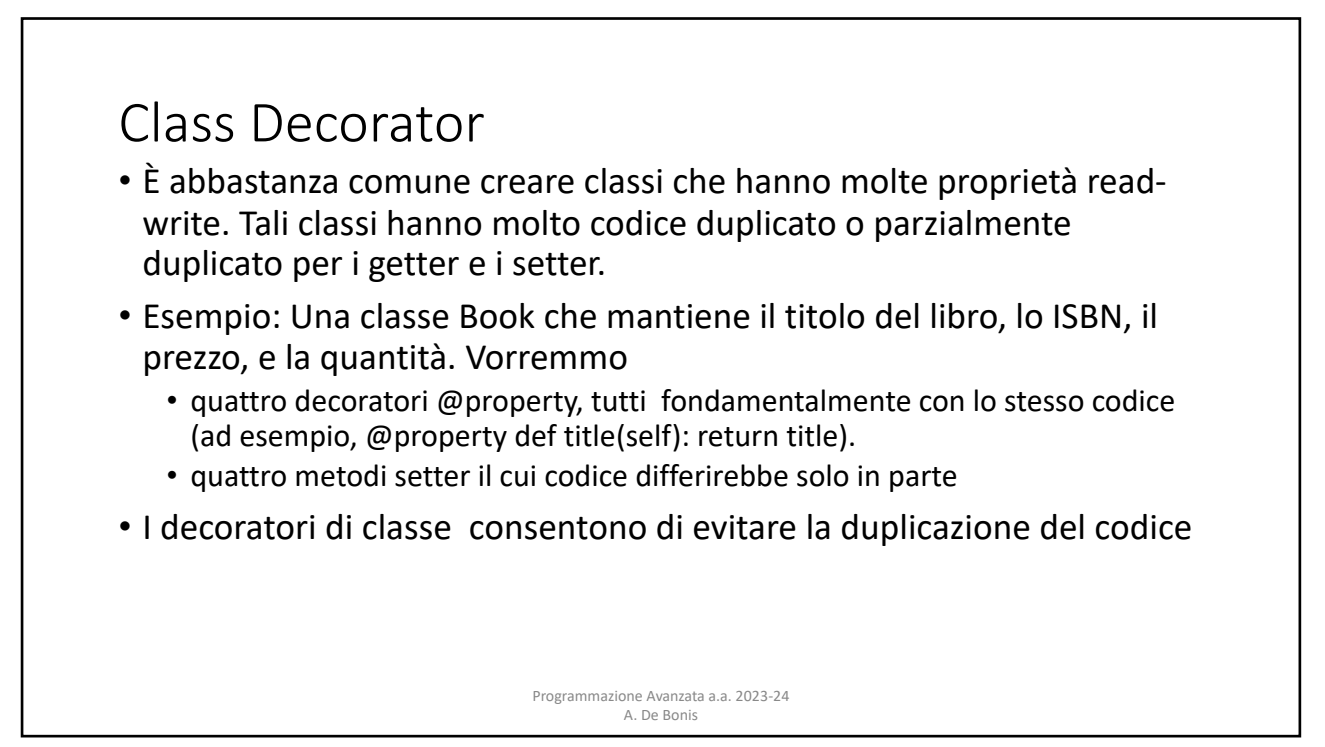

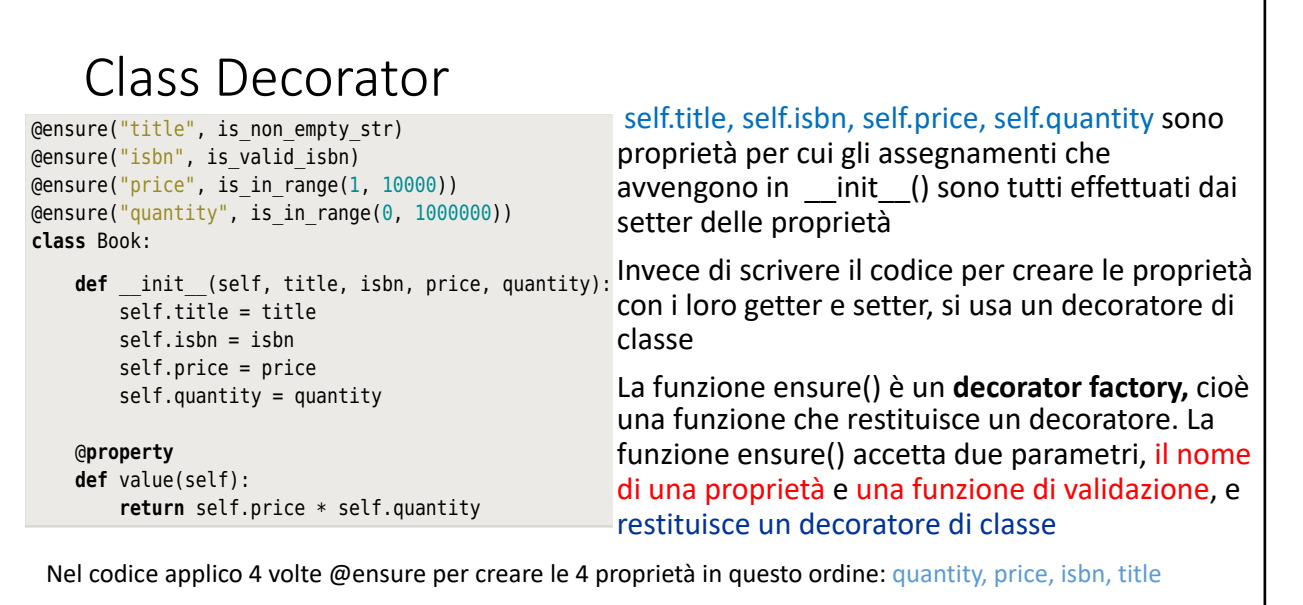

such duplication. For example, earlier in this chapter, we used a class decorator

 $m_{\rm eff}$  the returned class decoration is applied. This results in the results in the results in the results in the results in the results in the results in the results in the results in the results in the results in the

Programmazione Avanzata a.a. 2023-24 A. De Bonis  $\tau$  times $\tau$  all of this functionality functionality for us.

46

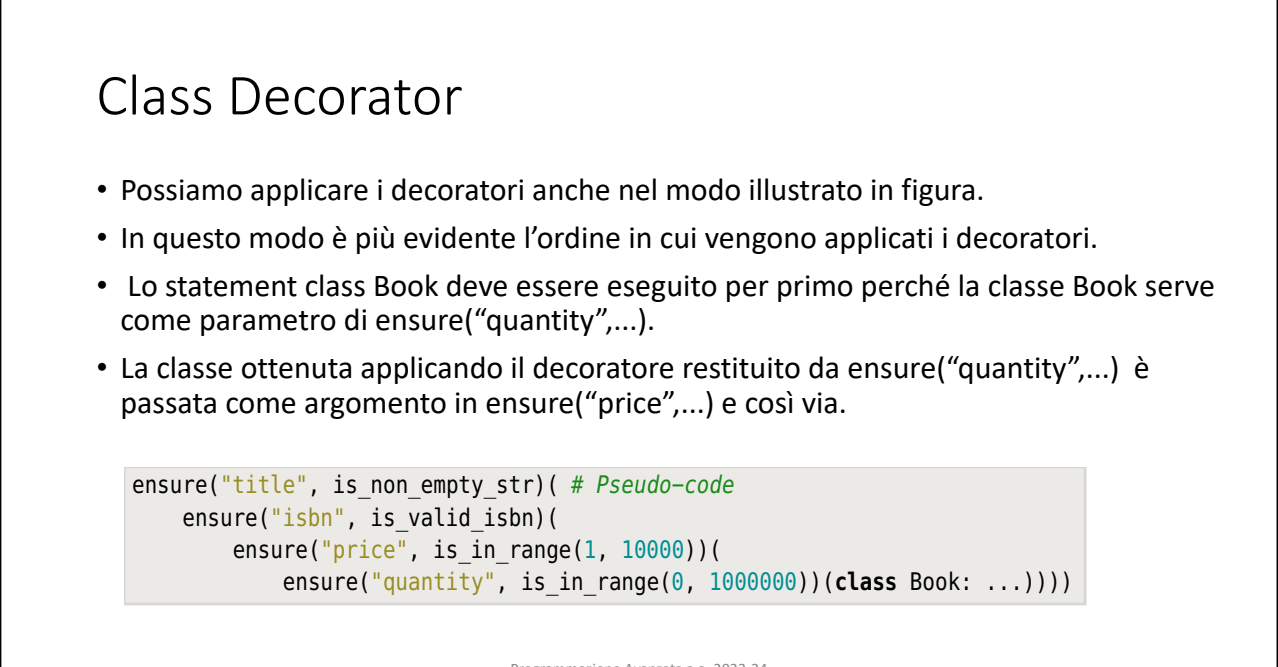

Programmazione Avanzata a.a. 2023-24 A. De Bonis is negrammazione Avanzata a.a. 2023-24<br>A. De Bonis object returned by this is needed by the one before, and so on.

## *Class Decorator* Programmazione Avanzata a.a. 2023-24 A. De Bonis la funzione decorator() • riceve una classe come unico argomento e crea un nome "privato" e lo assegna privateName; • crea una funzione getter che restituisce il valore associato alla property; • crea una funzione setter che, nel cas in cui validate() non lanci un'eccezione, modifica il valore della property con il nuovo valore value, eventualmente creando l'attributo property se non esiste returnal is  $P\subset \mathbb{R}^n$ validazione (validate) e da una docstring opzionale (doc).  $\epsilon$  that the value is given it is given it is given in  $\epsilon$  number (using the abstract base classes) • ensure() crea un decoratore di classe che se applicato ad una classe, dota quella classe della proprietà il cui nome è specificato dal primo parametro di ensure() **def** ensure(name, validate, doc=**None**): **def** decorator(Class):  $privalent$ ame = " " + name **def** getter(self): **return getattr**(self, privateName) **def** setter(self, value): validate(name, value) **setattr**(self, privateName, value) **setattr**(Class, name, **property**(getter, setter, doc=doc)) **return** Class **return** decorator • La funzione ensure() è parametrizzata dal nome della proprietà (name), dalla funzione di

**raise** ValueError("{} {} is too small".format(name, value))

 $T_{\rm eff}$  function creates a class decorator parameterized by a property a property a property  $T_{\rm eff}$ 

name, a validator function, and an option, and an option, and an optional docstring. So, each time a class dec 48

## rator () function by creating a private name; the property  $\alpha$  properties  $\alpha$ property's value will be stored in the property self-**Class Decorator** • Una volta che sono stati creati getter e setter, essi vengono usati per creare una nuova proprietà che viene aggiunta come attributo alla classe passata come argomento a decorator(). · La proprietà viene creata invocando property() nell'istruzione evidenziata: · in questa istruzione viene invocata la funzione built-in setattr() per associare la proprietà alla  $\frac{1}{100}$  at the private name to the new value. The built-in setation  $\frac{1}{100}$  function  $\frac{1}{100}$  function  $\frac{1}{100}$  function  $\frac{1}{100}$  function  $\frac{1}{100}$  function  $\frac{1}{100}$  function  $\frac{1}{100}$  function  $\$ • La proprietà così creata avrà nella classe il nome *pubblico* corrispondente al parametro name di to the given value, creating a new attribute if  $\alpha$  necessary. The set  $\alpha$ **def** ensure(name, validate, doc=**None**):<br>def ensure(name, validate, doc=**None**):  $\mathbf{u}$ erty that is added in class). Under the given  $\mathbf{u}$  $privalentName = "$  + name  $f(x) = \int_0^x f(x) \, dx + \int_0^x f(x) \, dx + \int_0^x f(x$ **turn getattr**(self, privateName)<br>
definition(self, privateName) setattr(Class, name, **property**(getter, setter, doc=doc)) **return** decorator **and available area.** 2023-24 a.a. A. De Bonis político de Bonis per al Indiana de Bonis per al Indiana de Bonis per al Indiana de Bonis per al I **raise** ValueError("{} {} is too big".format(name, value)) **def** decorator(Class): **def** getter(self): **def** setter(self, value): validate(name, value) **setattr**(self, privateName, value) **return** Class classe 49

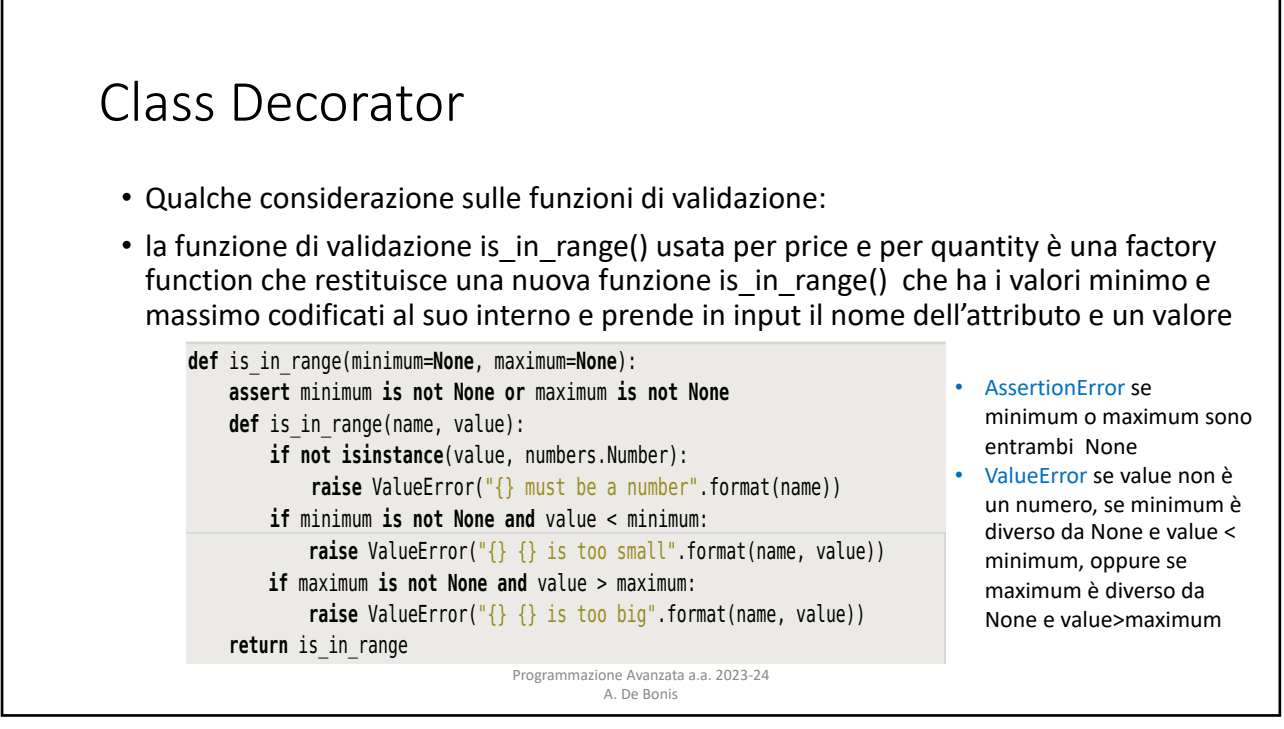

validators.

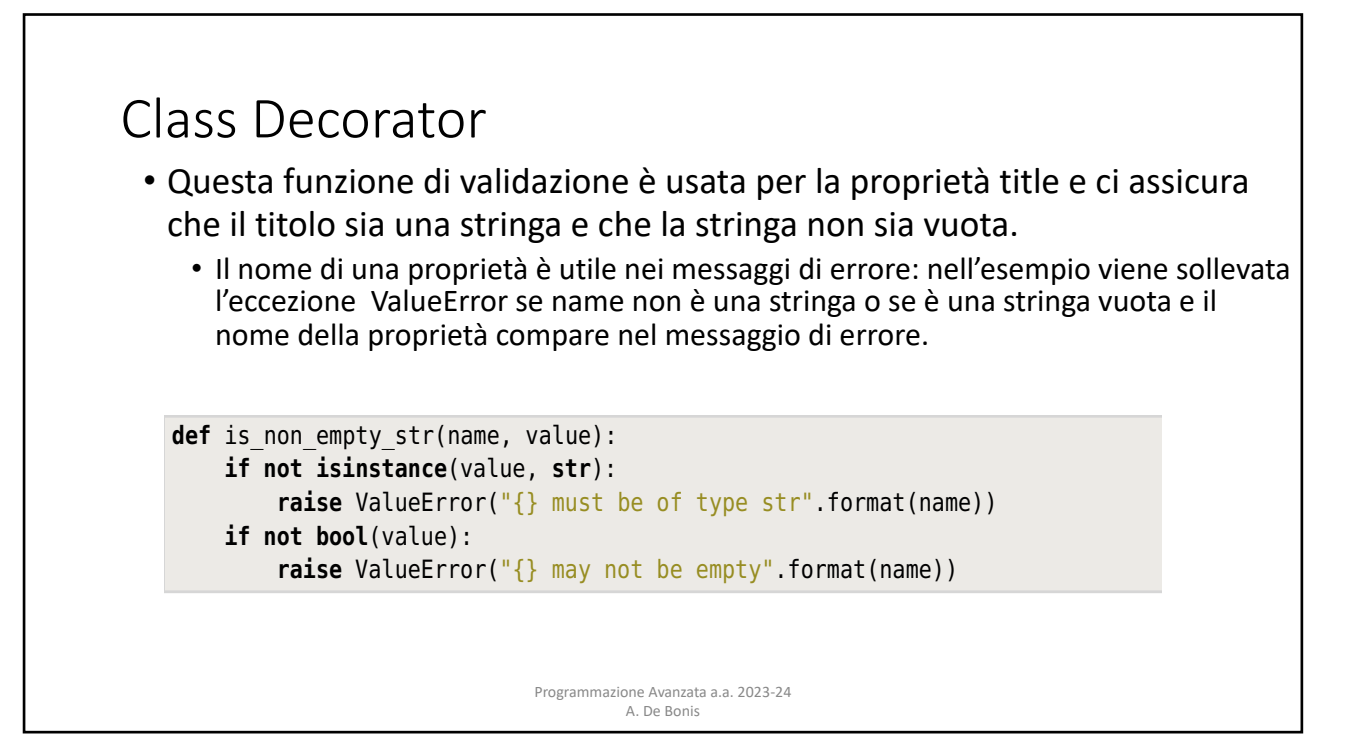